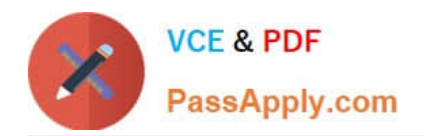

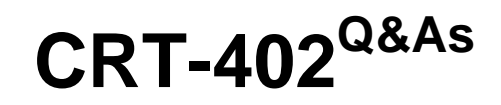

Certification Preparation for Platform App Builder

# **Pass Salesforce CRT-402 Exam with 100% Guarantee**

Free Download Real Questions & Answers **PDF** and **VCE** file from:

**https://www.passapply.com/crt-402.html**

100% Passing Guarantee 100% Money Back Assurance

Following Questions and Answers are all new published by Salesforce Official Exam Center

**C** Instant Download After Purchase

- **83 100% Money Back Guarantee**
- 365 Days Free Update
- 800,000+ Satisfied Customers

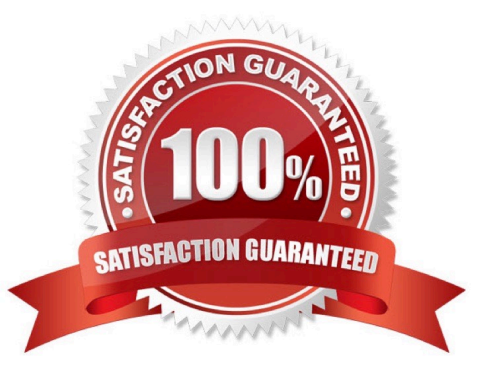

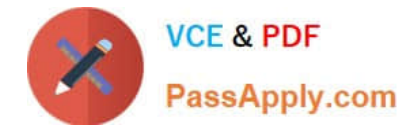

#### **QUESTION 1**

Which of the following cannot be done via a Workflow?

- A. Create an Outbound Message
- B. Create an Event
- C. Create an E-mail Alert
- D. Create a Task

Correct Answer: B

### **QUESTION 2**

ABC Company is using assignment rules to distribute cases to regional teams.

Which of the following is true?

- A. Cases may be assigned to public groups (if configured).
- B. It is possible to have multiple active assignment rules.
- C. Cases may be assigned to queues (if configured).
- D. A workflow field update can be used instead.

Correct Answer: C

Only one can be active can\\'t be assigned to public groups workflow can change owner to a user or queue, but not to a specified team as assignments can do.

#### **QUESTION 3**

Which two are true statements about record types? (Choose two.)

- A. They can be used to control user role hierarchy.
- B. They allow different page layouts and mandatory fields.
- C. They can be enabled by profile and permission set.
- D. They allow different picklist values for all picklist fields.

Correct Answer: BC

#### **QUESTION 4**

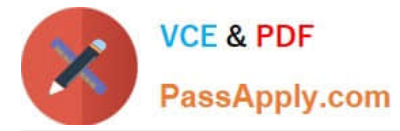

What type of field can be used to filter a Report Chart that has been added to a Page Layout?

- A. Name Field
- B. Formula Field
- C. Matching ID Field
- D. Standard Field
- Correct Answer: C

## **QUESTION 5**

Standard picklist fields can be controlling or dependent.

A. False

B. True

Correct Answer: A

Standard picklist fields can be controlling fields but not dependent fields.

[CRT-402 VCE Dumps](https://www.passapply.com/crt-402.html) [CRT-402 Practice Test](https://www.passapply.com/crt-402.html) [CRT-402 Braindumps](https://www.passapply.com/crt-402.html)